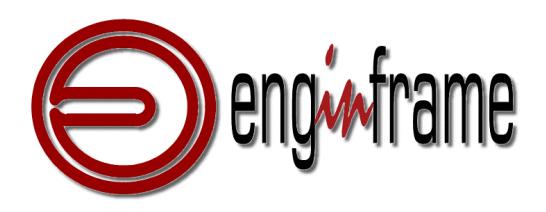

12.15

# EnginFrame Infrastructure Integration Kits

June 2006

Copyright NICE srl, 2006

EnignFrame Plugin List July 06 July 3, 2006 - 1 -

**COL** 

 $\overline{\phantom{a}}$ 

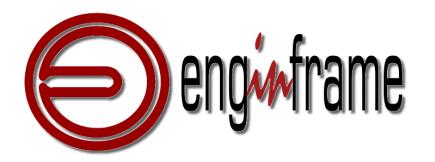

#### **Table of Contents**

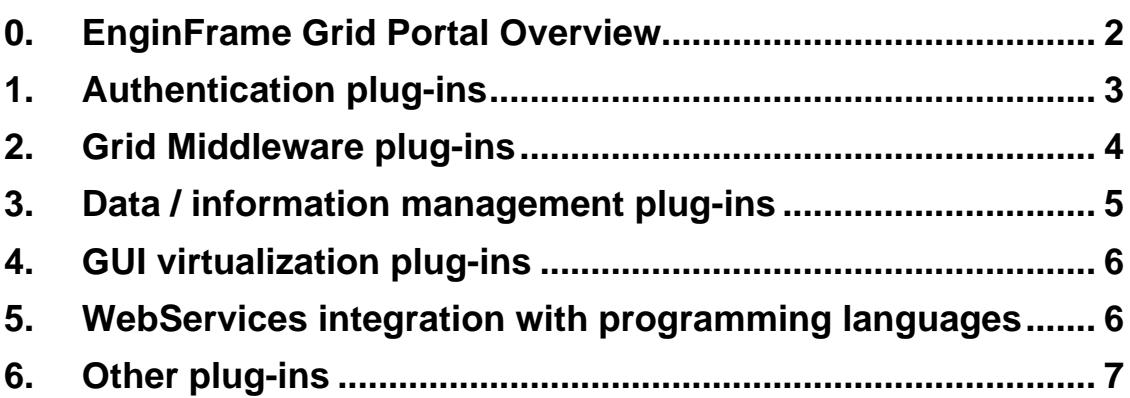

## **0. EnginFrame Grid Portal Overview**

EnginFrame is the leading Grid Portal that enables user-friendly and application-oriented job submission, control and monitoring. Leading corporate customers and research centers today leverage EnginFrame to interface their designers, partners and customers with the Grid.

EnginFrame includes sophisticated data management for all stages of job lifetime and is integrated with all relevant Grid workload management systems, by means of plug-in modues that extend its functionality leveraging the underlying infrastructure.

#### **Integration Plug-Ins**

The following list of plug-ins does not include the integration kits with selected applications. To search for application integration, or get an up-to-date list of the available plug-ins, please visit our web site at:

http://www.enginframe.com/integrations/

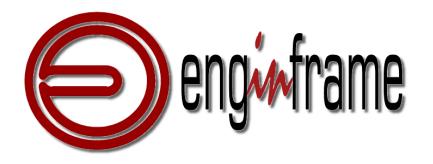

## **1. Authentication Plug-ins**

Authentication plugins check the username and password against the defined type of authentication system like Active Directory or LDAP. EnginFrame also supports using multiple authentication systems at the same time.

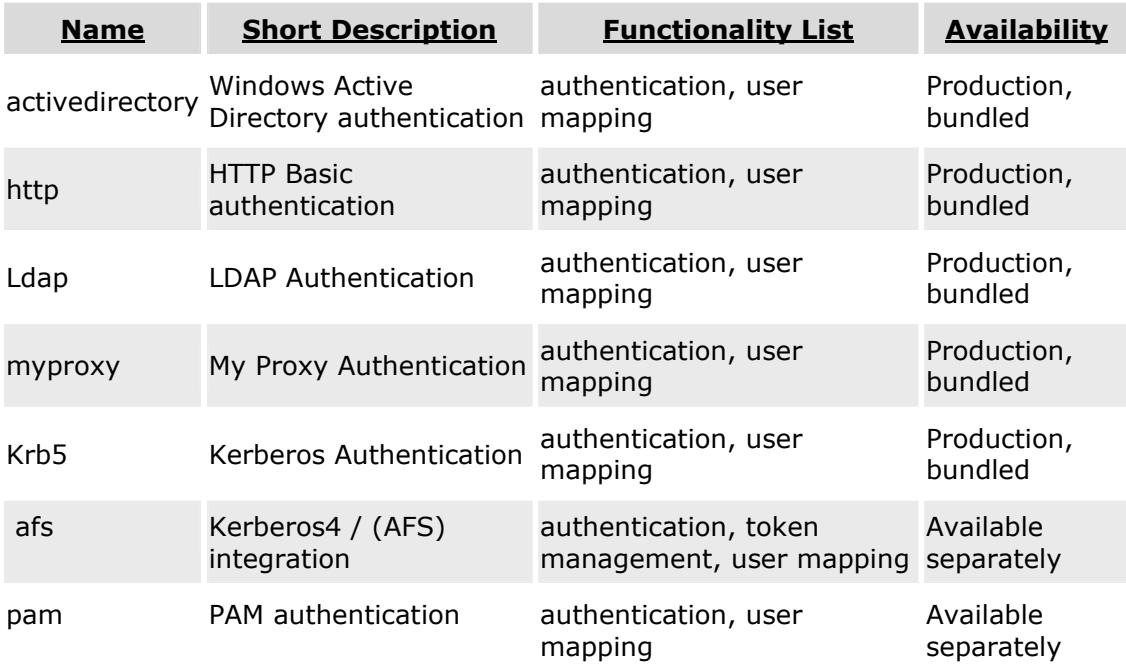

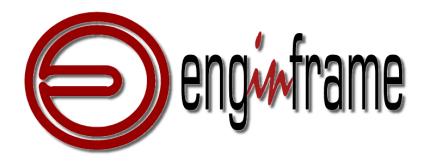

#### **2. Grid Middleware Plug-ins**

Grid middleware plugins integrate different Grid Middleware systems to submit jobs, control the running jobs and monitor the current status of jobs in different level of details. The plugins also support display of host and cluster information as reported by the middleware.

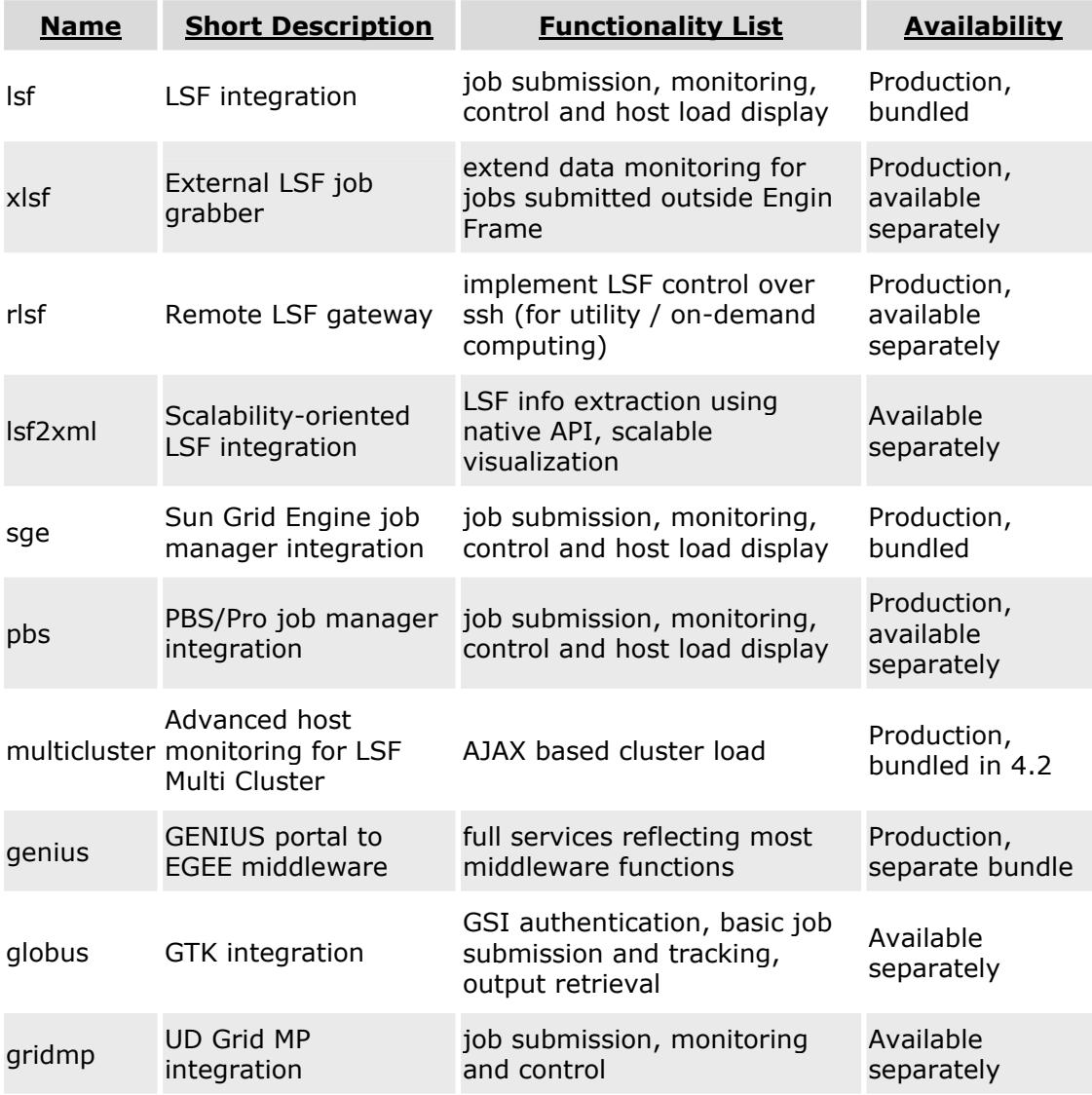

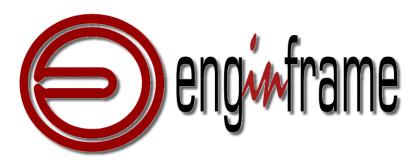

### **3. Data / Information Management Plug-ins**

EnginFrame supports a native integration of data management based on a "spooler" concept. In addition to that several data / information management plug-ins support among others Remote Spooler Management (monitoring data in the scratch space, tracking data in the utility data center, …), AFS, SRB and DataGate.

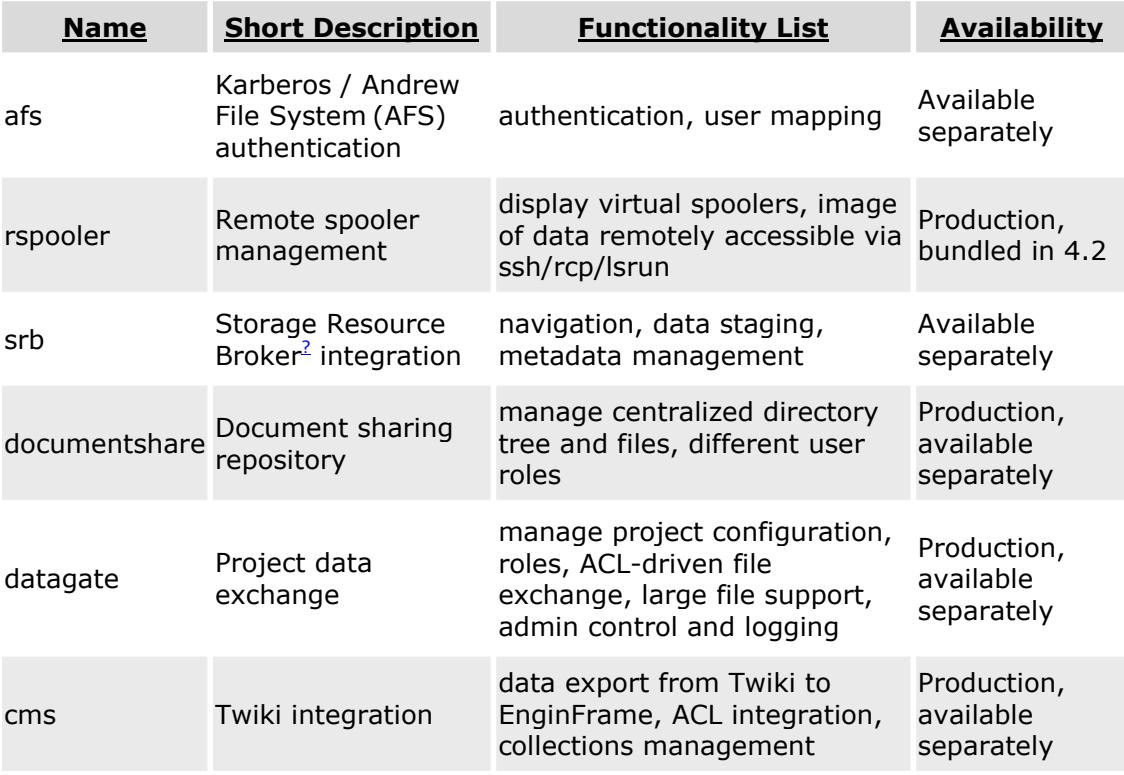

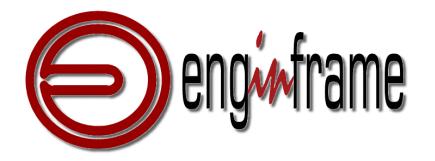

#### **4. GUI virtualization Plug-ins**

GUI virtualization plug-ins support the transparent integration of interactive applications so that they are accessible with one mouse click or can be invoked automatically from within a service.

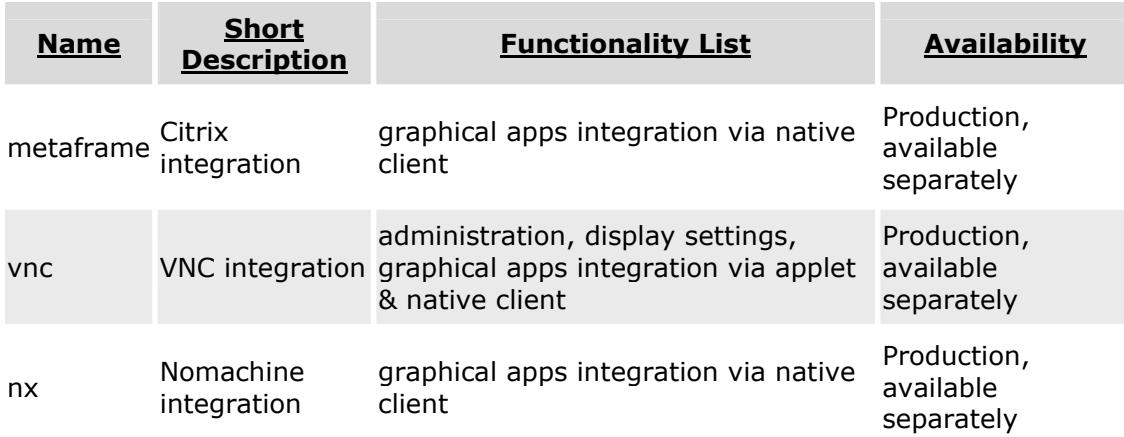

#### **5. WebServices integration with programming languages**

EnginFrame provides a WebServices (WS)-API to access all the functionality of EnginFrame from within other applications leveraging WS and to create command line interfaces to EnginFrame.

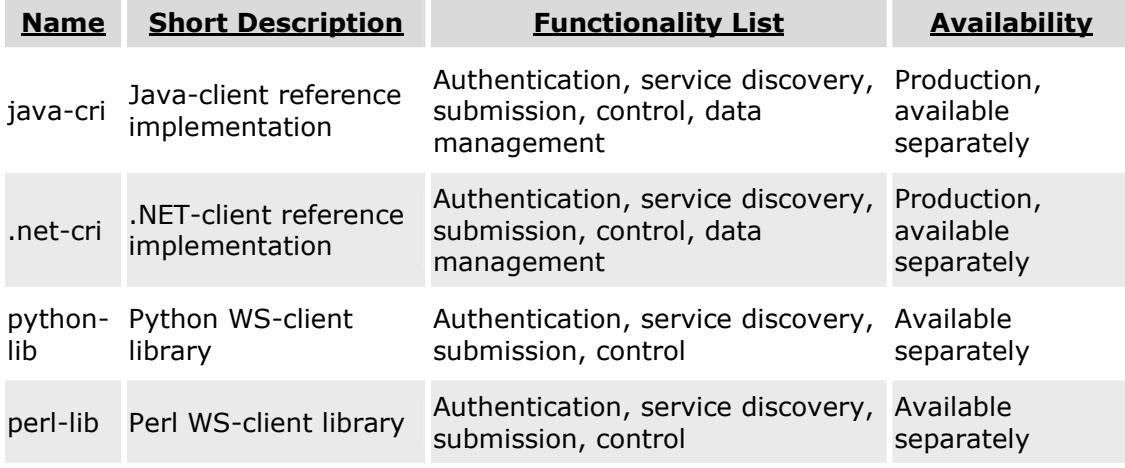

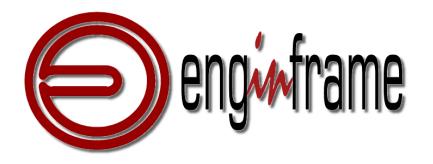

### **6. Other Plug-ins**

Miscellaneous integrations available for EnginFrame include RSS feed for monitoring Jobs, Hosts, … in e.g. the RSS reader and a Flexlm integration module representing license information graphically with drill-down options.

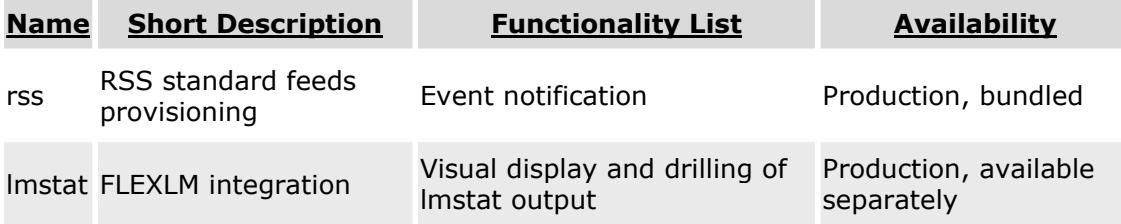